1.

Divisor Padrão:  $\frac{300+560+830+240}{200} = \frac{1930}{200}$  $\frac{1930}{200} = \frac{193}{20}$ 20

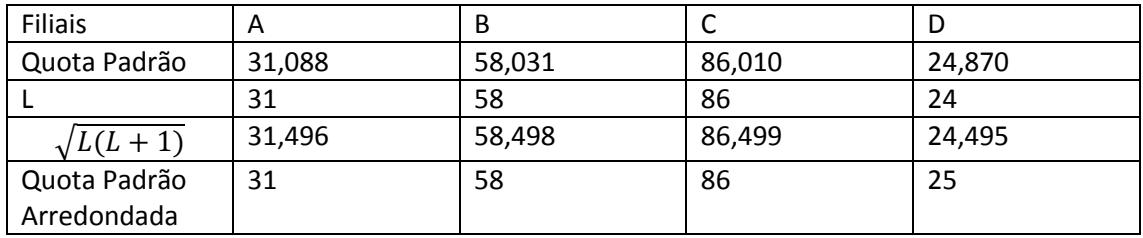

Soma das quotas padrão arredondadas: 31 + 58 + 86 + 25 = 200

Como a soma das quotas padrão arredondadas é igual ao número de convites a distribuir, o processo está finalizado.

Assim cada filial terá direito ao seguinte número de convites:

- Filial A 31 convites;
- Filial B 58 convites;
- Filial C 86 convites;
- Filial D 25 convites

2.1. O grafo que modela a situação é o seguinte

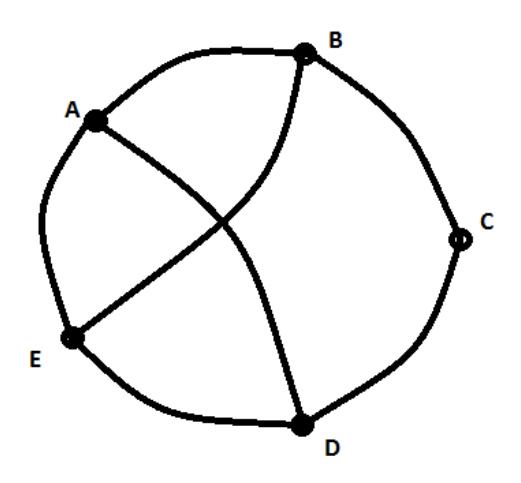

Vejamos quantos percursos nas condições indicadas se podem considerar e assinale-se quais os que respeitam a alternativa 1:

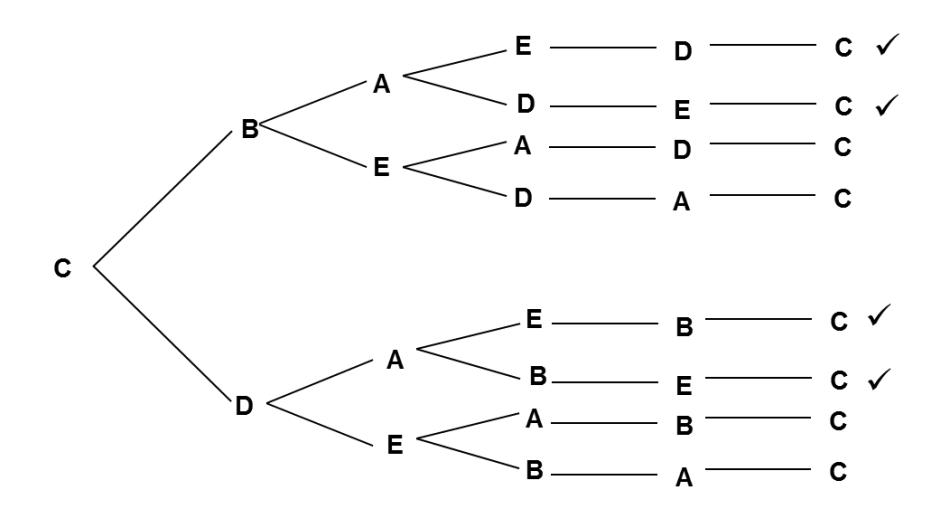

Podemos concluir que existem 4 percursos nas condições da alternativa 1

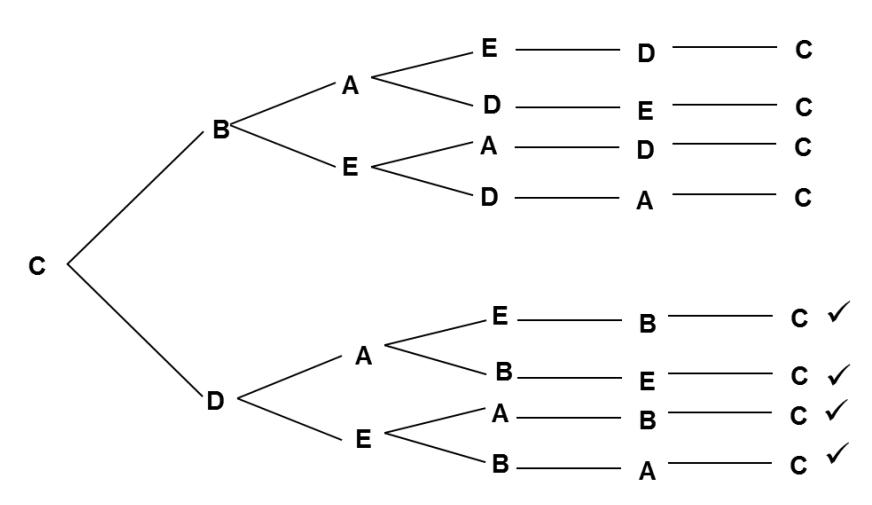

Façamos o mesmo para a alternativa 2

Existem também 4 percursos nas condições da alternativa 2, pelo que o Sr Pereira não tem razão.

## 2.2.

Número de dias em que a quantia gasta em portagens foi inferior a 10 euros, no mês de abril:  $3+9 = 12$ 

Percentagem de dias em que a quantia gasta em portagens foi inferior a 10 euros, no mês de novembro: 30%

O que corresponde a  $0.30 \times 30 = 9$  dias

Assim podemos concluir que o Sr Pereira não tem razão porque houve mais dias em abril com gastos em portagens inferiores a 10 euros do que em novembro.

2.3. Representando a situação graficamente e dadas as propriedades de uma distribuição normal, temos:

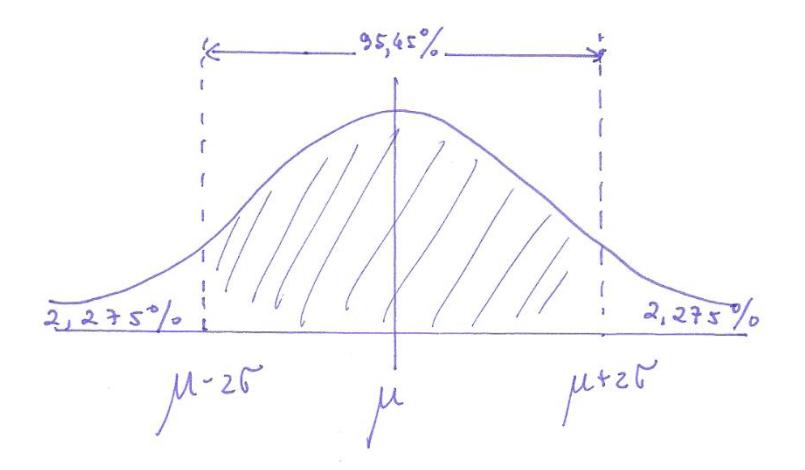

Podemos assim concluir que a probabilidade de em determinado dia o gasto em portagens ser superior a  $\mu + 2\sigma$  é de 2,275%

3. Após a atribuição dos pontos por cada um dos sócios da empresa, a partilha temporária dos bens pode ser representada numa tabela como a seguinte

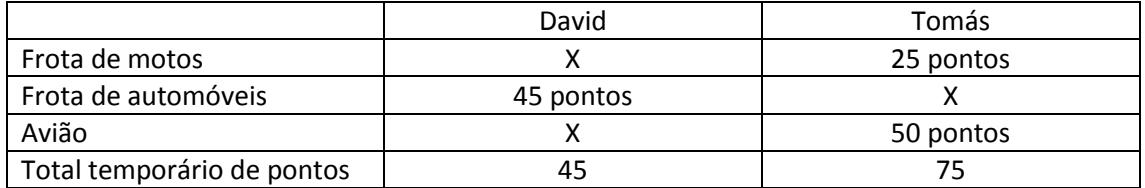

De seguida há que proceder ao ajuste da partilha, considerando as diferenças dos pontos atribuídos por cada um a cada item

Frota de motos : 25 – 20 = 5 pontos

Frota de automóveis: 45 – 25 = 20 pontos

Avião: 50 – 35 = 15 pontos

O item a que corresponde uma menor diferença de pontos é a frota de motos, pelo que será este a ser usado no ajuste.

O total final de pontos a atribuir ao sócio A será dado por: 75  $-\frac{x}{10}$  $\frac{x}{100} \times 25$ O total final de pontos a atribuir ao sócio B será dado por:  $45 + \frac{x}{10}$  $\frac{x}{100} \times 20$ 

Como se pretende que o total final de pontos a atribuir aos sócios seja igual, temos que

$$
75 - \frac{x}{100} \times 25 =: 45 + \frac{x}{100} \times 20 \Leftrightarrow 75 - \frac{25x}{100} = 45 + \frac{20x}{100} \Leftrightarrow 7500 - 25x = 4500 + 20x \Leftrightarrow
$$
  

$$
\Leftrightarrow 7500 - 4500 = 20x + 25x \Leftrightarrow 3000 = 45x \Leftrightarrow x = \frac{3000}{45} = \frac{200}{3}
$$

Desta forma no final teremos

Pontos atribuídos ao sócio A: 
$$
75 - \frac{25 \times \frac{200}{3}}{100} \approx 58,33
$$
  
Pontos atribuídos ao sócio B:  $45 + \frac{20 \times \frac{200}{3}}{100} \approx 58,33$ 

Ficando ambos os sócios com o mesmo total de pontos.

A partilha final dos bens será então a seguinte:

- O sócio A fica com o avião e com direito a cerca de 67% da frota de motos

- O sócio B ficam com a frota de automóveis e com direito a cerca de 33% da frota de motos

4.1. Para determinar o valor da desvalorização de cada ação desde o final do primeiro dia até ao final do sétimo dia há que considerar a diferença entre C(1) e C(7)

Introduzindo a expressão fornecida no editor de funções e consultando a tabela de valores associada é possível verificar o seguinte

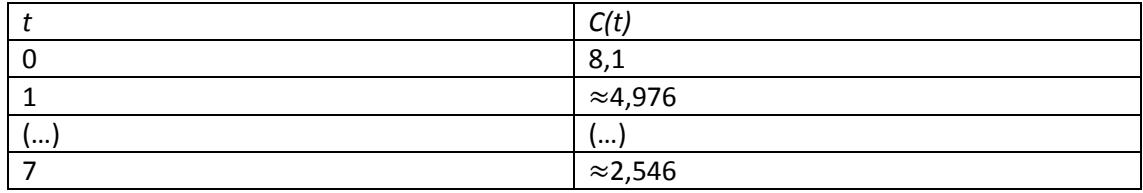

Cotação de cada ação no final do 1º dia – 4,98

Cotação de cada ação no final do 7º dia – 2,55

Desvalorização: 4,98-2,55 = 2,43 euros

4.2. Pretende-se saber durante quantos dias a cotação de cada ação, no final do dia, foi superior a  $\frac{C(2)}{3}$ 

Recorrendo de novo à calculadora podemos definir no editor de funções a função constante  $y = \frac{C(2)}{2}$ 3

De seguida, consultando a tabela de valores vamos procurar o dia a partir do qual  $C(t) > \frac{C(2)}{2}$ 3

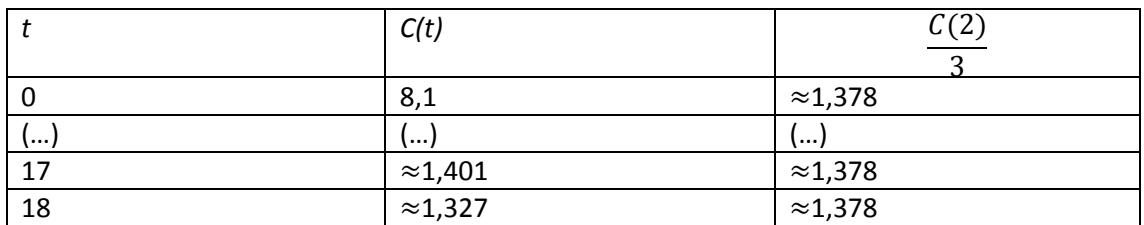

Verificamos que tal acontece durante os primeiros 17 dias

- 5.1. Representemos por:
- R conjunto dos serviços que utilizaram o transporte rodoviário;
- A conjunto dos serviços que utilizaram o transporte aéreo.

Dado que 87+45 = 132, significa que 32% dos serviços utilizaram ambos os meios de transporte. É então possível representar a situação no seguinte diagrama

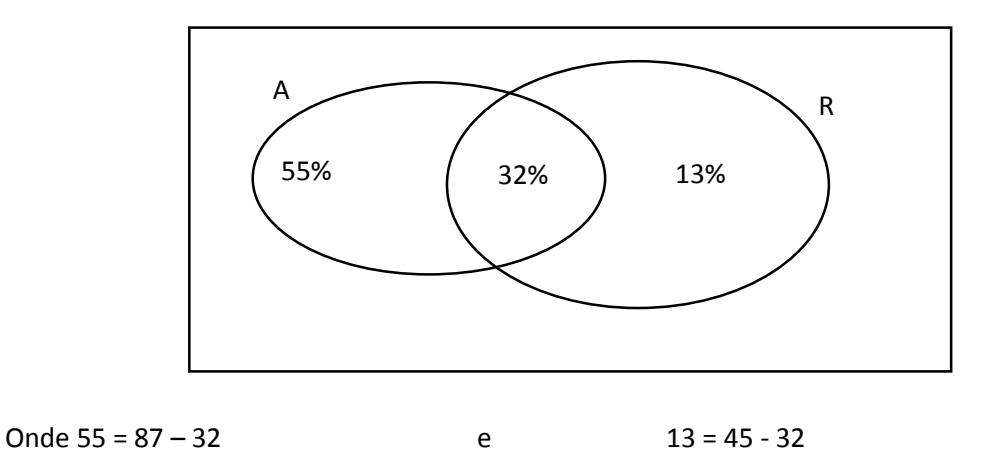

É agora possível concluir que a probabilidade de, escolhido um serviço prestado ao acaso, este ter recorrido apenas a um dos dois tipos de transporte é de : 55% + 13% = 68%

## 5.2.

Desta feita representemos por:

R –mercadorias transportadas por meio ferroviário

- A mercadorias transportadas por meio aéreo
- P mercadorias entregues dentro do prazo
- $\overline{P}$  mercadorias entregues fora do prazo

E elabore-se um diagrama de árvore relativo à situação apresentada

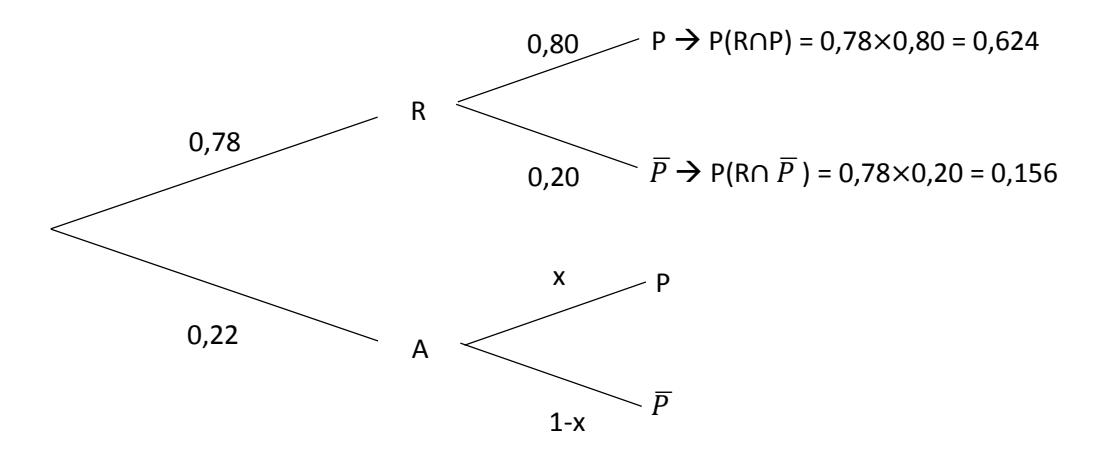

Para determinar os valores em falta basta pensar que:

 $P(P) = 0,778 = 0,624 + 0,22 x$ 

Donde,

$$
0.22 \times 0.778 - 0.624 \Leftrightarrow x = \frac{0.154}{0.22} = 0.70
$$

Queremos calcular P(A|P) =  $\frac{0,20 \times 0,70}{0,778} \approx 20\%$ 

5.3. Se em dois dos três serviços se utilizou o transporte rodoviário, significa que num deles não se utilizou este meio de transporte. Pode ter sido o 1º, o 2º ou o 3º., o que nos dá 3 possibilidades.

A probabilidade de num serviço se utilizar o transporte rodoviário é de 80%, logo a probabilidade de não se recorrer ao transporte rodoviário num dos serviços é de 20%

Assim, a probabilidade de em três serviços, em exatamente dois se tenha utilizado o transporte rodoviário é dada por:

 $3 \times 0,80 \times 0,80 \times 0,20 = 0,384 \rightarrow 38,4\%$ 

5.4. Considerando as informações do enunciado, podemos verificar que a dimensão da amostra *n* é de 40 serviços, sendo que

$$
\bar{x} = 6 \qquad e \qquad s = 0.5
$$

Uma vez que se pretende um nível de confiança de 95%, podemos concluir que  $z = 1,960$ 

Logo, o intervalo de confiança a 95% para o atraso médio, em horas, da entrega de todas as mercadorias transportadas pela empresa, é dado por:

$$
\left| \bar{x} - z \frac{s}{\sqrt{n}}; \bar{x} + z \frac{s}{\sqrt{n}} \right| = \left| 6 - 1,960 \times \frac{0.5}{\sqrt{40}}; 6 + 1,960 \times \frac{0.5}{\sqrt{40}} \right| = \left| 5,845; 6,155 \right|
$$